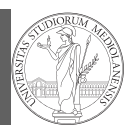

PyQB

objects Tuples and list Homework

# Programming in  $Python<sup>1</sup>$

#### Mattia Monga

Dip. di Informatica Università degli Studi di Milano, Italia mattia.monga@unimi.it

#### Academic year 2020/21, II semester

 $1\overline{0}$  2020 M. Monga. Creative Commons Attribuzione — Condividi allo stesso modo 4.0 Internazionale. http://creativecommons.org/licenses/by-sa/4.0/deed.it

<span id="page-0-0"></span>Homework status

PyQB [M](#page-1-0)onga Composite [object](#page-0-0)s Tuples and list [Homew](#page-0-0)ork

1

#### Students list has 26 names. . .

- . . . but only 18 accepted the assignment on GitHub Classroom
- (12 students pushed a correct solution)

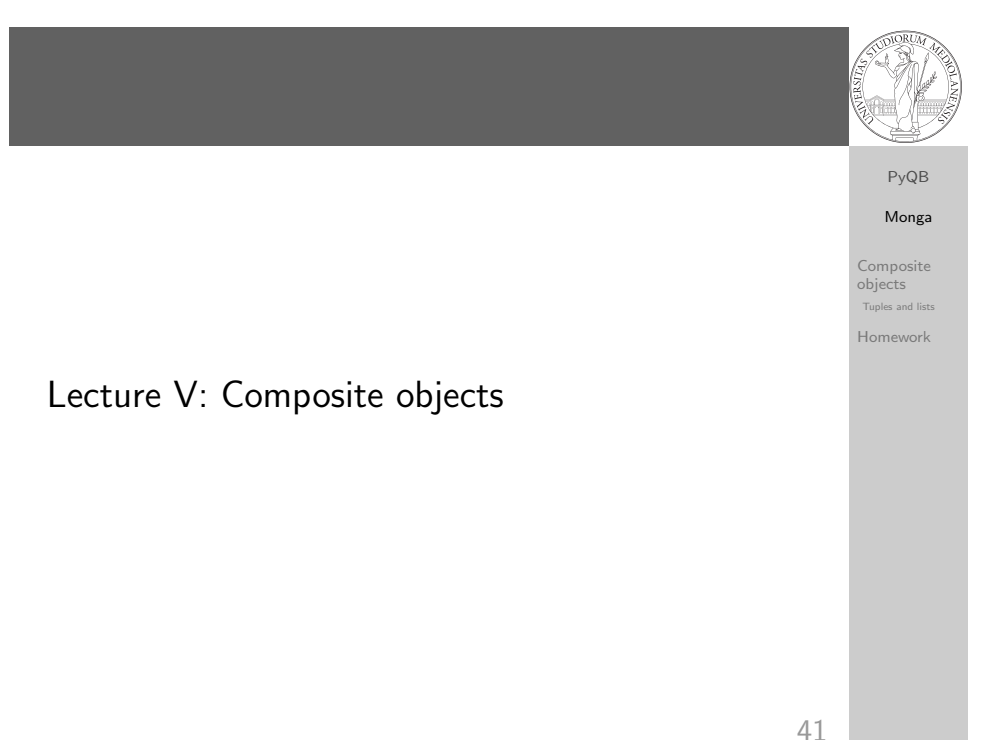

# Simple and composite objects

- $\circ$  ints floats bools are simple objects: they have no "parts"
- Strings are an example of composite objects since it is possible to consider also the characters: a str is a sequence of single characters; an important (simplifying) property: they are immutable
- Generic immutable sequences (with elements of any type) are called tuples (tuple):  $(1, 2, 'foo') (1,)$
- Generic mutable sequences (with elements of any type) are called lists (list): [1, 2, 'foo'] [1]  $[1,2]$ .append $(3)$

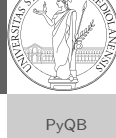

Monga Composite objects Tuples and lists Homework

### Mutability

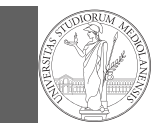

PyQB Monga Composite objects Tuples and lists Homework

Immutable objects are simpler to use:  $x = (1, 2, 3)$ 

 $y = x$  $x = (10, 20, 30)$  # x refers to a new object, since the  $\rightarrow$  old cannot be changed  $print(x, y)$ 

Mutable ones require some caution:

 $x = [1, 2, 3]$  $y = x$ 

 $x[0] = 10$  # both x and y refer to a changed object  $print(x, y)$ 

 $x = [100, 200, 300]$  $print(x, y)$  $z = x[:]$  # a copy not the same object

44

#### <span id="page-1-0"></span>Homework

https://classroom.github.com/a/gd\_s1ybQ

[https://classroom.github.com/a/6AI0](https://classroom.github.com/a/gd_s1ybQ)xnot

[https://classroom.github.com/a/exi-](https://classroom.github.com/a/6AI0xnot)O3Kl

# **Exercises**

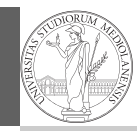

- Write a function middle(L) which takes a list L as its argument, and returns the item in the middle position of L. (In order that the middle is well-defined, you should assume that  $L$  has odd length.) For example, calling middle([8, 0, 100, 12, 1]) should return 100, since it is positioned exactly in the middle of the list. (assert is a useful tool to check assumptions — known as preconditions — are indeed true)
- Define a function prod(L) which returns the product of the elements in a list L.

(for type hinting it is sometimes useful from typing import Any)

45

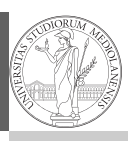

PyQB [M](#page-0-0)onga Composite

[object](#page-0-0)s Tuples and list [Homew](#page-0-0)ork

PyQB Monga

Composite objects Tuples and lists Homework